## Download Photoshop 2022 (Version 23.0.2) Activator For Mac and Windows x32/64 {{ lifetimE patch }} 2022

Cracking Adobe Photoshop is easier than installing the software. You can crack Adobe Photoshop by using a software called a keygen. The keygen will generate a serial number for you, so that you can activate the full version of the software without having to pay for it. There are a few programs that will help you install Adobe Photoshop on your computer. One of the best is the Avira AntiVirus is a program that will scan your computer for viruses and lock them out of your computer. After it is installed, it will scan your computer to make sure that you are installing Adobe Photoshop in the right place. If you have any problems, they will be displayed to you so that you can correct them before you run the installer. Once you've installed Adobe Photoshop, you will also need to crack it. This is a process in which you download a keygen and crack it. This will help you generate a valid serial number, and you can then use that to activate the full version of the software.

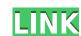

Next, a Crop tool shown above. It contains selection handles, guides, snap to points and a few other useful tools. I like to have this tool by default on the left side – it will live there forever. You can drag to another position and even resize it to suit your needs. Being able to drag the crop handles gives you fine control over the selection rectangle, without affecting the image's borders. The other side of the Crop tool is the dialog window used to choose a crop animation, if desired. Here, there is about an inch of thumbnail space, and one thumbnail per page. Moving to the right, you find the "Background" panel, which displays your image and controls the canvas progress bar, and also contains miniature thumbnails.,. If you plan on using photoshop for commercial or creative purposes, you may find yourself using a royalty-free licence, where you can save up to 300 images per month. If you lack the time for such fine technical details, no doubt you are curious as to the display aspect ratio for Photoshop. Thankfully, there's a symbol that will tell you. The 9:16 aspect ratio symbol is shown in the left pin, since we are using the 16:9 standard for movies. The right pin is the 1:1 ratio of iPad. You may choose to see cropped images on the iPad and your final image after it's been exported. The canvas is the image. You can zoom in and out of it, move it around and zoom in on selected areas of the image. This is the simplified version of the aforementioned ribbon interface. If you are accustomed to the large kit, you have the Split Image". On the Mac, it can be accessed by opening the ribbon and selecting "Split Image" from the list of tools.

## Download Photoshop 2022 (Version 23.0.2)Registration Code License Key Full [Mac/Win] {{ latest updaTe }} 2023

An image editor is a tool that allows you to edit images. There are three main types of image editors: First is the desktop image editor, which is one typically used in blogs, websites, etc., that can make changes to the colors, shades, etc., on an image. Finally there is the online image editor, which is so named because it can be used anywhere to make some changes. These online options are mostly used on social media. **Photoshop Online:** The most common online image editor is Adobe Photoshop. This type of online editor is very similar to a desktop photo editing software or a web-based image editing software. **What It Does:** The Clone Stamp tool is a tool that allows you to remove parts from one area of an image. For this it is better to have two images open. First is the image you want to remove the part from. Then you capture a screen shot from exactly where you want to reload the original area. The Clone Stamp tool will then snap it and replace the original area with the screen shot. You can use this tool to remove things like hair, background noise, and even wrinkles. **What It Does:** If your image is made up of layers it can become very difficult to view these layers from within Photoshop. The Layers panel can be used in this situation. It can also be placed outside of Photoshop and used as a browser tool to make changes and view images. The Layers panel allows darkening parts of the image, zooming in on it, and aligning the layers. e3d0a04c9c

A basic introduction of Photoshop is covered in this book. It covers topics like Photoshop text tools, some of the basic techniques in Photoshop and how to work with layers. There are chapters on different type of editing tools and features of Photoshop. These tools are covered through out the book in detail. Have you ever wanted to watch live webinares on Photoshop while using your favorite coffee shop right next to you? I do and the same thing happened to me right after publishing the Live Photoshop European tour news. I decided to create a live stream of the workshops as I do them. The practical part should start after the first chapter on working with menus. Adobe Photoshop is a tool designed for professional artistic effects. It's a truly great tool for a graphic designer. It has improved its robust capability over the years. Eye-pleasing graphics can be ready in no time. It is not a difficult program. Learning Photoshop takes a little time. After some learning, you will get to understand the ins and outs of the tool you need to work with. Photoshop CS6 has the potential to be very powerful for the web and graphic design. This book gives you an insight into high-level image manipulation procedures, which you can carry out on the projects you are working on. From its beginning, this book will teach you how to create composite images, blend layers, render strokes, find and discover a style, optimize layers, retouch, and simulate drawing and sketching.

adobe photoshop latest version download for pc 64 bit crack adobe photoshop 7.0 latest version download for pc adobe photoshop cs latest version for pc free download photoshop cs latest version for pc free download photoshop cs latest version for pc free download photoshop cs latest version for pc free download photoshop cs latest version for pc free download photoshop cs latest version for pc free download photoshop cs latest version for pc free download low mb photoshop cs latest version for pc free download low mb photoshop c

The course starts by explaining all of the basics of Photoshop, including how to use the user interface, navigate through the tool's menus, panels, palettes, and documents, and how to use Photoshop's tools and features. Then you learn how to navigate and navigate through documents, such as layered documents, and how to do things like creating paths, making selections, drawing in objects, rotating images, and correcting backgrounds and color balance. The second part of the three-part course focuses on retouching images. You learn how to retouch color, clarity, blemishes, bumps, color temperature, and lens flare, and how to improve the quality of your images. The third and final part of the three-part course focuses on creating and applying animations, animating text across an image, applying 3D effects, and even creating your own 3D effects using Photoshop's native 3D capabilities. The software is the go-to tool of many professionals—from artists and designers to photographers and film-makers—for creating pleasing, high-quality images. Whether you want to transform a dull photo into something striking or fix unwanted background/pilot elements in your images, Photoshop can help. Guide through the software's features and content with this book. All levels—beginner through advanced—will learn what Photoshop has to offer: the basics and how to use the user interface, panels, palettes, and documents; how to work your way through Photoshop; and even how to retouch an image.

A type of graphics, another name for a graphic design is map design. It mainly focuses to look after two key features, namely, graphic design and digital map. With the help of Adobe Photoshop, you can analyze the design concept, create high-resolution digital maps, and also publish them. Some of the other major features of designing maps in photoshop are: In this modern world, technology has made everything is so fast that it becomes difficult to get things done. That time of business is no more a time of paper work. Thanks to many tools which make our job easier day by day. In this post, we are going to talk about the most useful tools that will make your work even much easier Adobe Photoshop is developed by Adobe technology company. It was launched in the year 1988. It is very popular and widely used editing application adobe photoshop. This is my guide on how to use Adobe Photoshop features that you must know before using it.

https://zeno.fm/radio/free-download-marvelous-designer-clo3d-2012-portable https://zeno.fm/radio/solucionario-gere-y-timoshenko-4-edicion-rapidshare https://zeno.fm/radio/main-meri-patni-aur-woh-hindi-dubbed-720p-movies https://zeno.fm/radio/gradientxterminator-photoshop-pluginl https://zeno.fm/radio/ex-machina-movie-in-hindi-dubbed-free-121 https://zeno.fm/radio/desenedublateinromanatorentdownload

Adobe Preset CC (beta) was designed for creative professionals. With Adobe Preset CC (beta), designers can easily create, manage and evolve a suite of pre-built color and design presets that are easy to customize and can be applied to any image. In addition, Adobe Animate CC (beta) now supports Photoshop color and motion effects. You can now create any shot, wipe or shader with ease and take advantage of thousands of pre-built effects that you can import and quickly apply to your designs for transitions, animations and more.

- Research and design powerful projects with Adobe Animate CC (beta).
- Create customized motion graphics with the most intuitive tools in Adobe Animate CC (beta).
- Use and save a library of color presets in Photoshop CC.

On Site (beta) enables you to collaborate across Adobe Creative Cloud and other collaborative networks with a single mouse click. It enables you to select an object, and a trail of graphics will appear that you can "follow" to browse, edit or suggest changes to, with the ability to undo and redo changes made by your colleagues up to the last minute. On Site makes it easy to ask for, provide and get edits from colleagues or experts, and it can be added to your Creative Cloud network from anywhere. Until recently, Adobe LiveConnector was available only to clients of the Adobe Sign business-to-business (B2B) service. LiveConnect enables you to authenticate a user by either entering a user ID and password or taking advantage of an authentication service such as Open ID, Facebook, Twitter or Google.

https://therootbrands.com/wp-content/uploads/2023/01/johpat.pdf https://trenirajsamajom.rs/archives/248205

https://trenirajsamajom.rs/archives/248205

https://prattsrl.com/wp-content/uploads/2023/01/garbchen.pdf

 $\underline{http://southfloridafashionacademy.com/wp-content/uploads/2023/01/Adobe-Photoshop-CS3-With-Licence-Key-Keygen-For-LifeTime-lAtest-versIon-2023.pdf}$ 

 $\underline{http://www.gea-pn.it/wp-content/uploads/2023/01/Download-Adobe-Photoshop-CC-2018-With-Serial-Key-Keygen-Full-Version-WIN-MAC-2023.pdf}$ 

https://bakedenough.com/photoshop-cc-2015-torrent-win-mac-3264bit-2022/ https://dev.izvflex.com/advert/download-free-adobe-photoshop-2021-version-22-1-0-with-serial-kev-for-pc-64-bits-2023/

ttps://dev.izyflex.com/advert/download-free-adobe-photoshop-2021-version-22-1-0-with-serial-key-for-pc-64-bits-202

http://archlooks.com/free-download-setup-of-adobe-photoshop-7-0-full-version-\_hot\_\_/

https://slab-bit.com/adobe-photoshop-latest-version-download-free-top/

http://schnappy.eu/wp-content/uploads/2023/01/waitena.pdf https://otonahiroba.xyz/wp-content/uploads/2023/01/janayd.pdf

https://gracehillchatham.com/wp-content/uploads/2023/01/xirepear.pdf

https://chiletraveltours.com/wp-content/uploads/2023/01/Photoshop-2021-Version-223-Keygen-For-LifeTime-CRACK-X64-2022.pdf

https://kumarvihaan.in/adobe-photoshop-7-0-lifetime-free-download-new/

https://nakvartire.com/wp-content/uploads/2023/01/wyktsel.pdf https://www.siriusarchitects.com/advert/adobe-photoshop-2021-download-size-hot/

https://haitiliberte.com/advert/dawnload-free-adobe-photoshop-cc-2015-version-17-full-product-key-activator-2023/

http://madlifegaming.com/?p=2471

http://madlifegaming.com/?p=2471 https://nmilyardar.com/photoshop-2021-version-22-3-license-key-full-latest-release-2023/

https://jeyrojas.net/wp-content/uploads/2023/01/lauham.pdf

https://www.interprys.it/noiseware-plugin-for-photoshop-cs4-free-download-work.html

https://www.glasspro.pl/2023/01/02/download-free-photoshop-cs5-activation-code-with-keygen-for-windows-x64-2023/http://www.giffa.ru/who/photoshop-cs5-trial-download-link/

 $\frac{\text{http://www.giffa.ru/who/photoshop-cs5-trial-download-link/}{\text{https://www.mgbappraisals.com/5213990ed227e8ee0affff151e40ac9a12620334b7c76720a51cdbe8d1291f13postname5213990ed227e8ee0affff151e40ac9a12620334b7c76720a51cdbe8d1291f13postname5213990ed227e8ee0affff151e40ac9a1262034b7c76720a51cdbe8d1291f13postname521390ed227e8ee0affff151e40ac9a1262034b7c76720a51cdbe8d1291f13postname521390ed227e8ee0afff151e40ac9a12620afff151e40ac9a12620afff151e40ac9a12620afff151e40ac9a12620afff161e40ac9a12620afff161e40ac9a12620afff161e40ac9a12620afff161e40ac9a12620afff161e40ac9a12620afff161e40ac9a12620afff161e40ac9a126$ 

https://www.ahmedabadclassifieds.in/wp-content/uploads/2023/01/Adobe-Photoshop-2020-version-21-Download-free-Activation-Key-64-Bits-Latest-2023.pdf

http://mitnurulamalparang.com/adobe-photoshop-cc-torrent-activation-code-full-version-64-bits-2023/https://www.mediainministry.net?password-protected=login

https://securetranscriptsolutions.com/wp-content/uploads/2023/01/peiitum.pdf

https://mentalfinesse.com/wp-content/uploads/2023/01/Download-Photoshop-CC-2018-Product-Key-Full-With-Registration-Code-PCWindows-2023.pdf https://bustedrudder.com/advert/adobe-photoshop-cc-shortcut-keys-pdf-free-download-verified /

https://bustedrudder.com/advert/adobe-photoshop-cc-shortcut-keys-pdf-free-download-\_verified\_/ http://kfivehomestead.com/wp-content/uploads/2023/01/jakqfla.pdf

 $\frac{https://bali.live/wp-content/uploads/2023/01/phyzym.pdf}{https://elfindonesia.com/wp-content/uploads/2023/01/Adobe-Photoshop-Lightroom-Cs6-Free-Download-BEST.pdf}$ 

http://sendhwapublicschool.com/microsoft-photoshop-cs3-free-download-link/

https://danagroup.in/2023/01/02/adobe-photoshop-psd-download-free-top/
https://208whoisgreat.com/wp-content/uploads/2023/01/Styles-Photoshop-Download-Gold-FULL.pdf

https://luxurygamingllc.com/wp-content/uploads/2023/01/Adobe-Photoshop-2022-Version-232-With-Serial-Key-2023.pdf http://getpress.hu/blog/download-free-adobe-photoshop-2021-keygen-for-lifetime-activator-64-bits-2022/

https://audiobooksusa.com/adobe-photoshop-7-0-free-download-for-windows-7-64-bit-softonic-\_top\_/ https://www.kisugarshop.com/wp-content/uploads/2023/01/Photoshop-2020-Download-Activation-X64-2023.pdf

selections, and a one-click Delete and Fill tool to remove and replace objects in images with a single action.

On the other hand, Photoshop Elements of Windows 10 allows the user to easily develop any number of aesthetic layouts, effects, and a ton of other tools that make it more intuitive. It is the platform to learn the fundamentals of graphic design, the fundamentals of digital illustration, and the basics of editing images for exciting effects. The platform is platform to learn how to bring ideas to life, and make them work. It's also where you can develop your own ideas and aesthetics. Looking for more? Check out the full range of new features from Adobe Photoshop and Adobe Photoshop Elements, or head over to Envato Tuts+ for more design related content – such as this full roundup of the 50+ Best Photoshop Templates From Envato Elements! You can also learn how to create a sketch Photoshop, remove a person from a photo, and more. LOS ANGELES-(BUSINESS WIRE)-- Today, Adobe (Nasdag:ADBE) announced at Adobe MAX – the world's largest creativity conference – new innovations in Photoshop that make the world's most advanced image editing application even smarter, more collaborative and easier to use across surfaces. Share for Review (beta) enables users to conveniently

collaborate on projects without leaving Photoshop, and new features make editing images in a browser far more powerful. Additionally, the flagship Photoshop desktop app adds breakthrough features powerful. Additionally, the flagship Photoshop desktop app adds breakthrough features powerful.